# **PROCEDURA ADMINISTROWANIA ORAZ USUWANIA AWARII I BŁĘDÓW W SI EKSMOON**

### **Rozdział 1. ADMINISTROWANIE SI EKSMOON**

1. Wykonawca zobowiązuje się do administrowania środowiskiem produkcyjnym oraz środowiskami testowymi (I i II) SI EKSMOoN, obejmującego m. in: wykonywanie tymczasowych kopii zapasowych serwerów aplikacyjnych i baz danych logów audytu oraz konfiguracji oprogramowania SI EKSMOoN przywracanie danych oraz konfiguracji oprogramowania z kopii zapasowych; wykonywanie zatrzymania i uruchomienia SI EKSMOoN; wykonywanie instalacji i konfiguracji środowiska SI EKSMOoN; zapewnienie ciągłości funkcjonowania SI EKSMOoN oraz jego poszczególnych składowych, w tym dbanie o stałe działanie serwerów, klastrów i domen oprogramowania z weryfikacją poprawności funkcjonowania.

W szczególności do realizacji następujących zadań:

- 1.1. Monitorowania SI EKSMOoN, co najmniej w następującym zakresie:
	- 1.1.1. dostosowania konfiguracji systemu monitoringu, w tym mechanizmu powiadamiania administratora o awarii poprzez e-mail i/lub SMS, zgodnie z bieżącymi wymaganiami SI EKSMOoN; Zamawiający dysponuje systemem monitoringu Zabbix, Verax, APM,
	- 1.1.2. monitorowania wydajności, dostępności, niezawodności oraz sprawności i bezpieczeństwa działania poszczególnych komponentów SI EKSMOoN w sposób ciągły, z wyłączeniem terminów przeznaczonych na okna serwisowe, w tym przeprowadzanie testów wydajnościowych na żądanie Zamawiającego,
	- 1.1.3. monitorowania przyrostu danych, ilości wolnej, w ramach zaalokowanej dla systemu SI EKSMOoN, przestrzeni dyskowej, długości aktualnego okna backupowego oraz innych parametrów SI EKSMOoN oraz codziennego raportowania Zamawiającemu stanu tych parametrów.
- 1.2. Opracowania w uzgodnieniu z Zamawiającym, w terminie nie przekraczającym 60 dni od dnia zawarcia umowy, procedur operatorskich, w tym:
	- 1.2.1. Procedury tworzenia kopii zapasowych SI EKSMOoN,
	- 1.2.2. Procedury Administrowania SI EKSMOoN,
	- 1.2.3. Procedury zarządzania bezpieczeństwem danych SI EKSMOoN,
	- 1.2.4. Procedury aktualizacji Słowników SI EKSMOoN,
	- 1.2.5. Procedur organizacyjnych, utrzymania.
- 1.3. Realizacji czynności operatorskich zgodnie z procedurami, o których mowa w pkt. 1.2).
- 1.4. Administrowania i strojenia bazy danych, w której przechowywane są dane SI EKSMOoN.
- 1.5. Informowania Zamawiającego, w formie pisemnej, o propozycjach rozwiązań zmierzających do zwiększenia wydajności, dostępności oraz bezpieczeństwa SI EKSMOoN.
- 1.6. Wsparcia Zamawiającego w wykonywaniu i odtwarzaniu kopii zapasowych SI EKSMOoN.
- 1.7. Zapewnienia poprawnej realizacji Usług Wymiany Informacji w przypadku, gdy gestorzy systemów udostępniających dane dla tych usług dokonają zmian na poziomie interfejsów komunikacyjnych.
- 1.8. Wsparcie Zamawiającego w testach oprogramowania wynikających z realizacji procedury zgodności, w zakresie weryfikacji integracji z CSIZS i SD.
- 1.9. Wstrzymywanie wykonywania zmian (zamrażanie) na wniosek Zamawiającego na środowiskach testowych (IiII) SI EKSMOoN w związku z przeprowadzanymi przez Zamawiającego procedurami zgodności SD (testami integracyjnymi) w obszarze zabezpieczenie społeczne i rodzina.
- 1.10. Zakładania i odblokowywania kont użytkownikom SI EKSMOoN na wniosek Użytkownika lub Zmawiającego.
- 1.11. Udostepnienia elektronicznego systemu obsługi zgłoszeń Użytkownikom, o którym mowa §6 ust. 7 i 8 umowy.
- 1. Wykonawca zobowiązany jest do:
	- 1.1. Instalowania nowych wersji SI EKSMOoN na środowisku produkcyjnym oraz środowiskach testowych (I i II).
	- 1.2. Weryfikacji poprawności działania systemu po instalacji nowych wersji SI EKSMOoN.
	- 1.3. Na żądanie Zamawiającego instalacji oraz konfiguracji SI EKSMOoN wraz z oprogramowaniem narzędziowym i bazodanowym na inną platformę sprzętową, wskazaną przez Zamawiającego, o parametrach zapewniających poprawne funkcjonowanie systemu.
	- 1.4. Na żądanie Zmawiającego wykonywania aktualizacji oprogramowania systemowego środowiska produkcyjnego oraz środowisk testowych (I i II).
	- 1.5. Informowania na wniosek Zamawiającego np. poprzez mailing Użytkowników o występowaniu awarii, błędów krytycznych oraz o ich przewidywanym czasie trwania.
- 2. Wykonawca zobowiązany jest zaktualizować dokumentację administratora danych, zgodnie z zapisami postanowień ustawy z dnia 10 maja 2018 r. o ochronie danych osobowych (Dz. U. z 2018 r. poz. 1000) oraz rozporządzenia Parlamentu Europejskiego i Rady Unii Europejskiej 2016/679 z dnia 27 kwietnia 2016 r. w sprawie ochrony osób fizycznych w związku z przetwarzaniem danych osobowych i w sprawie swobodnego przepływu takich danych oraz uchylenia dyrektywy 95/46/WE oraz aktów wykonawczych do ustawy i aktów wykonawczych do tej ustawy, w tym w szczególności:
	- 2.1. opracować, zgodnie z Rozporządzeniem Ministra Pracy i Polityki Społecznej z dnia 28 listopada 2007 r. w sprawie warunków, sposobu oraz trybu gromadzenia i usuwania danych w ramach Elektronicznego Krajowego Systemu Monitoringu Orzekania o Niepełnosprawności (EKSMOoN) (Dz. U. Nr 228, poz. 1681) i przekazać, w terminie do 30 dni od dnia zawarcia umowy, do użytkowników SI EKSMOoN instrukcję określającą sposób zarządzania systemem z uwzględnieniem wymogów bezpieczeństwa informacji, po uprzedniej akceptacji przez Zamawiającego.
- 3. Wykonawca zobowiązany jest do wykonywania raportów ad-hoc zlecanych przez BON z danych zawartych w SI EKSMOoN, w terminach wskazanych przez BON.

### **Rozdział 2. OBSŁUGA AWARII**

#### *2.1 Zakres*

- 1. Wykonawca zobowiązany jest do usuwania Awarii, tj. sytuacji, w których nie jest możliwe prawidłowe używanie SI EKSMOoN, a ich usunięcie nie jest realizowalne w ramach usuwania błędu w SI EKSMOoN.
- 2. Usunięcie Awarii polega na przywróceniu poprawnego funkcjonowania SI EKSMOoN oraz odtworzeniu utraconych lub uszkodzonych danych. Wykonawca podejmuje działania zmierzające do usuwania Awarii na zasadach określonych w umowie. Poniżej zamieszczono tabelę z danymi kontaktowymi umożliwiającymi zgłaszanie Awarii.

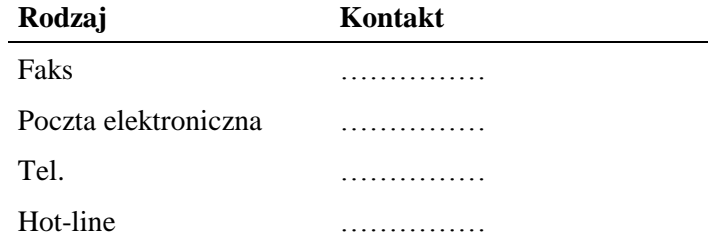

#### *2.2 Procedura*

- 1. Procedura usunięcia Awarii składa się z następujących etapów:
	- 1.1. zgłoszenie Awarii;
	- 1.2. ocena i diagnoza przyczyn i sposobu usunięcia awarii;
- 1.3. usunięcie Awarii;
- 1.4. przygotowanie raportu po zakończeniu usuwania Awarii.
- 2. Awarię lub Usterkę zgłasza Zamawiający lub Użytkownik w formie pisemnej wykorzystując w tym celu formularz "Zgłoszenie Awarii" – UAW-01.
- 3. Zgłoszenie podlega ocenie przez Wykonawcę i po ewentualnych ustaleniach z Zamawiającym Wykonawca przystępuje do usuwania Awarii na warunkach zawartych w umowie. Po otrzymaniu zgłoszenia, a przed przystąpieniem do usuwania Awarii, przedstawiciel Wykonawcy zawsze kontaktuje się ze zgłaszającym w sposób określony w zgłoszeniu.
- 4. W przypadku, gdy usunięcie Awarii wymaga zaangażowania strony trzeciej, Wykonawca przedstawia diagnozę Awarii w tym zakresie oraz zakres prac niezbędnych do wykonania przez stronę trzecią.
- 5. Zamawiający określa termin wykonania wskazanych w pkt. 4 prac i zawiesza Wykonawcy bieg terminu usunięcia Awarii do skutecznego zrealizowania prac przez stronę trzecią.
- 6. W przypadku, gdy Wykonawca bezpodstawnie zdiagnozuje potrzebę zaangażowania strony trzeciej bieg terminu usunięcia Awarii nie jest zawieszany.
- 7. Po zakończeniu usuwania Awarii sporządzony zostaje "Protokół zakończenia usuwania Awarii" UAW-02.

#### *2.3 Wykaz wzorów formularzy:*

- 1. "Zgłoszenie Awarii" UAW-01;
- 2. "Protokół zakończenia usuwania Awarii" UAW-02;

## **Rozdział 3. OBSŁUGA BŁĘDÓW**

Niniejsza procedura zawiera zasady postępowania ze zgłoszeniami Błędów przez Zamawiającego lub Użytkownika. Celem procedury jest określenie sposobu reakcji na zgłoszenia i zasad postępowania ze zgłoszeniami.

#### *3.1 Procedura*

- 1. Procedura usuwania Błędów składa się z następujących etapów:
	- 1.1. Zgłoszenie Błędu (Zamawiający, Użytkownik).
	- 1.2. Diagnoza Błędu (Wykonawca).
	- 1.3. Usunięcie Błędu SI EKSMOoN (Wykonawca).
	- 1.4. Wytworzenie i dostarczenie pakietu aktualizacyjnego SI EKSMOoN (Wykonawca).
- 2. Zamawiający lub Użytkownik przekazuje zgłoszenie Błędu na formularzu "Zgłoszenie Błędu" ZBL-01.
- 3. Zamawiający lub Użytkownik zgłaszając Błąd powinien określić istotę Błędu jego kategorię i miejsce jego występowania w SI EKSMOoN oraz okoliczności jego wykrycia (wykaz czynności podjętych przez użytkownika doprowadzających do pojawienia się Błędu).
- 4. Wykonawca dokonuje diagnozy Błędu, a w przypadku, gdy w wyniku diagnozy stwierdzi, że:
	- 1) zgłoszenie nie może być zakwalifikowane jako zgłoszenie błędu, obsługuje zgłoszenie jako zgłoszenie awarii lub wsparcia Hot-line.
	- 2) przyczyna Błędu leży po stronie SC lub SD, przekazuje zgłoszenie Błędu do Hot-line właściwego SC i do wiadomości Zamawiającego – Zamawiający w terminie 5 dni od dnia zawarcia umowy przekaże Wykonawcy dane telekomunikacyjne Hot-line SC i SD.
- 5. W trakcie przeprowadzania diagnozy Wykonawca może się zwrócić do Zgłaszającego z prośbą o:
	- 5.1. Bardziej precyzyjne określenie okoliczności powstania Błędu.
	- 5.2. Dostarczenia danych użytkowych w ilości, zakresie i formie określonej przez Wykonawcę.
	- 5.3. Możliwość dokonania diagnozy w siedzibie Zgłaszającego.
- 6. Bez względu na wynik diagnozy Zamawiający lub Użytkownik otrzymuje odpowiedź na zgłoszenie odpowiednio na formularzu "Odpowiedź na zgłoszenie Błędu" – ZBL-02.
- 7. Wykonawca usunie Błędy SI EKSMOoN zainstalowanym na środowisku produkcyjnym w terminach określonych w umowie.
- 8. Po usunięciu Błędu Wykonawca dostarcza Zamawiającemu odpowiednie pakiety aktualizacyjne wraz z wymaganą dokumentacją oraz uzupełnionym formularzem "Odpowiedź na zgłoszenie Błędu" – ZBL-02 w rubryce "Data i godzina usunięcia błędu".

9. Wykonawca w ramach najbliższej przekazywanej Zamawiającemu wraz z formularzem "ZMO-05 – Przekazanie wersji" wersji SI EKSMOoN umieszcza wszelkie modyfikacje kodu źródłowego wynikające z realizacji procedury usunięcia Błędu. W formularzu "ZMO-05 – Przekazanie wersji" Wykonawca specyfikuje zmiany kodu źródłowego SI EKSMOoN oddzielnie dla każdego usuwanego Błędu.

### *3.2 Wykaz wzorów formularzy:*

- 1. "Zgłoszenie Błędu" ZBL-01;
- 2. "Odpowiedź na zgłoszenie Błędu" ZBL-02.

## **Rozdział 4. WYKAZ FORMULARZY**

## *4.1 UAW-01 Zgłoszenie Awarii*

#### **4.1.1 Formularz**

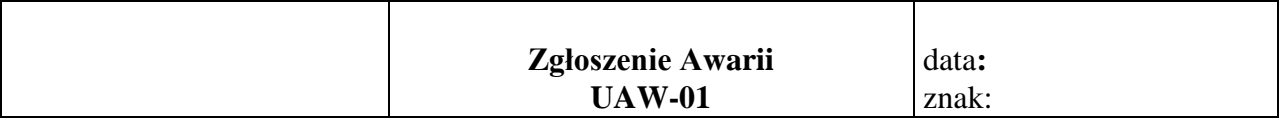

**Nazwa i adres Zamawiającego/Urzędu:**

**Data i godzina wystąpienia Awarii:**

**Wersja:**

**Kontakt:**

#### **Opis Awarii**

..............................

Podpis przedstawiciela Zamawiającego

#### **4.1.2 Opis formularza**

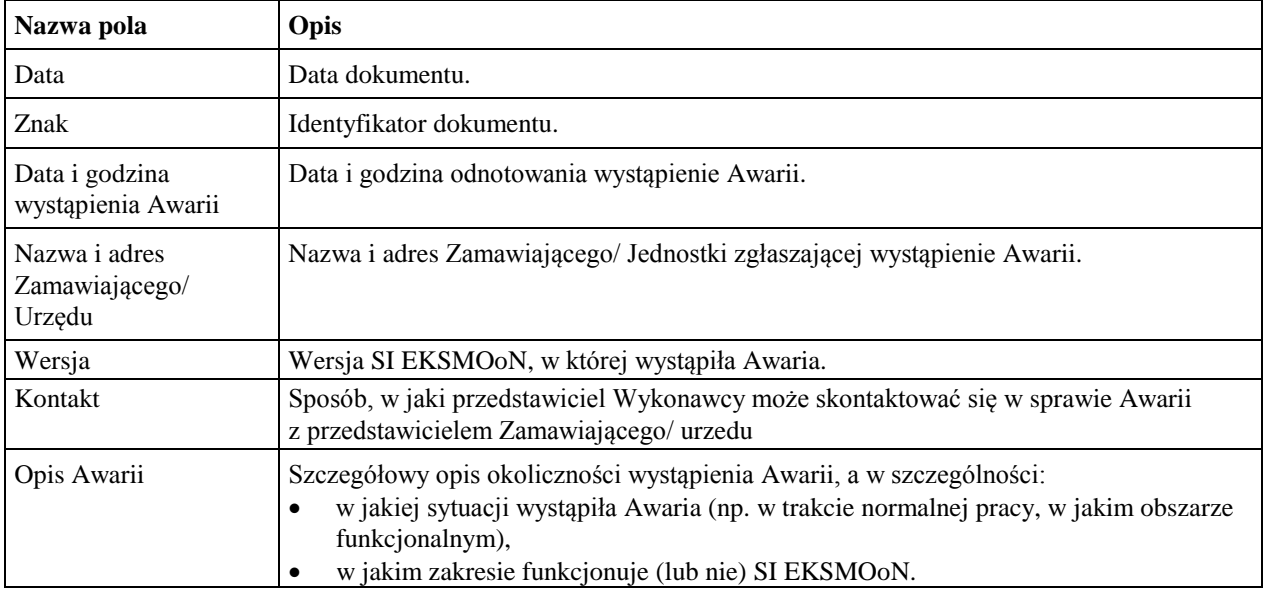

#### *4.2 UAW-02 Protokół zakończenia usuwania Awarii*

#### **4.2.1 Formularz**

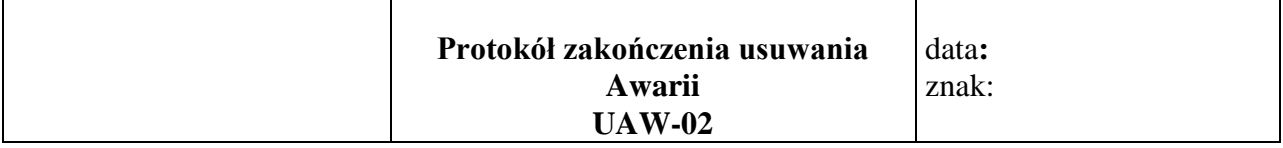

**Nazwa i adres Zamawiającego/Urzędu:**

**Okres usuwania Awarii:**

**Wersja:**

**Imię i nazwisko przedstawiciela Wykonawcy:**

**Imię i nazwisko przedstawiciela Zamawiającego/ użytkownika:**

**Identyfikator zgłoszenia Awarii oraz data zgłoszenia:**

#### **Podjęte działania**

#### **Wynik**

.............................. ............................

Podpis przedstawiciela Zamawiającego/Urzędu Podpis przedstawiciela Wykonawcy

#### **4.2.2 Opis formularza**

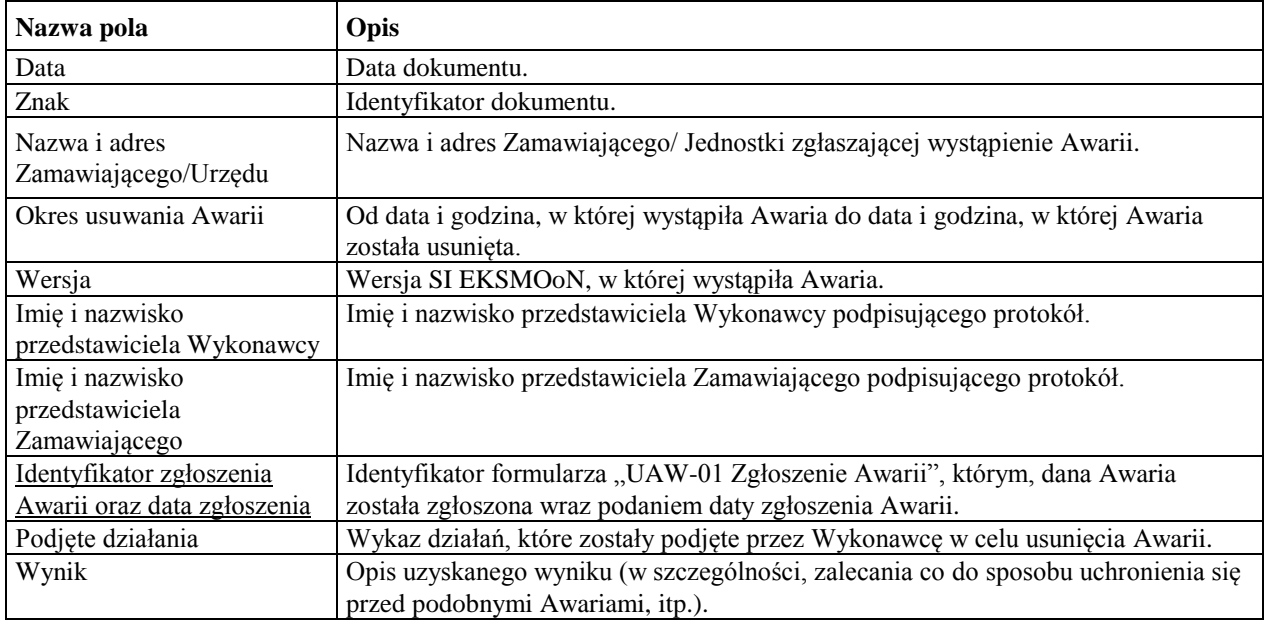

## *4.3 ZBL-01 Zgłoszenie Błędu*

#### **4.3.1 Formularz**

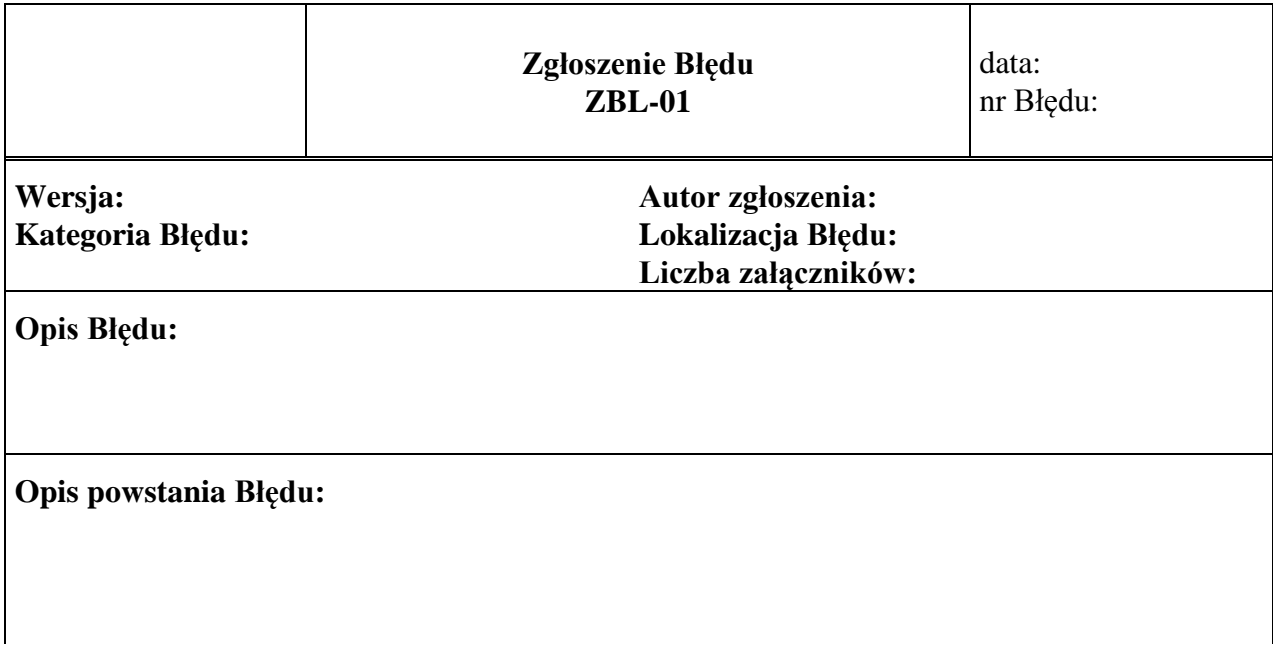

Załączniki:

1.

## **4.3.2 Opis formularza**

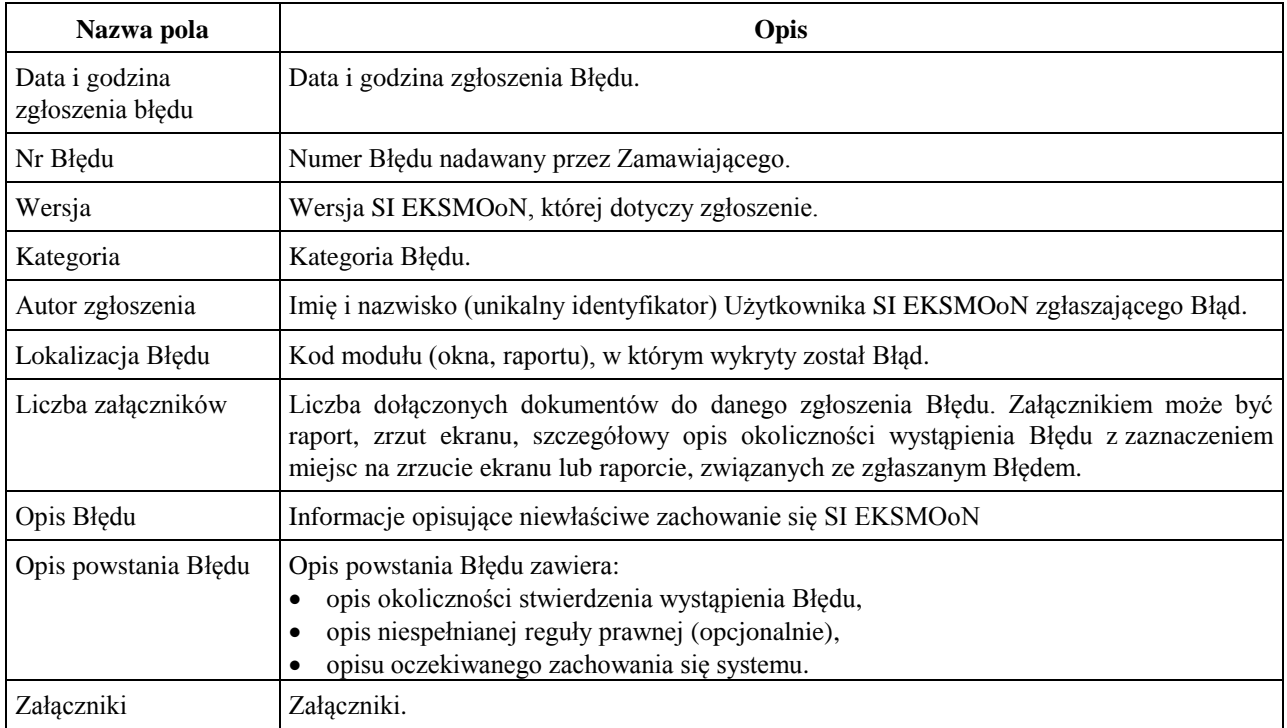

## *4.4 ZBL-02 Odpowiedź na zgłoszenie Błędu*

#### **4.4.1 Formularz**

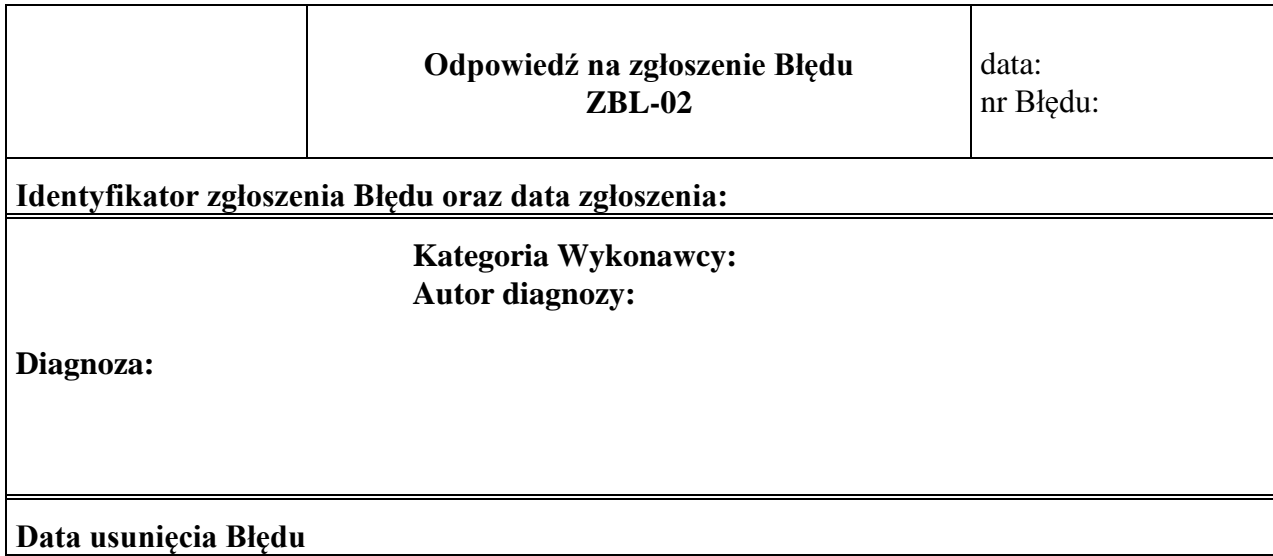

## **4.4.2 Opis formularza**

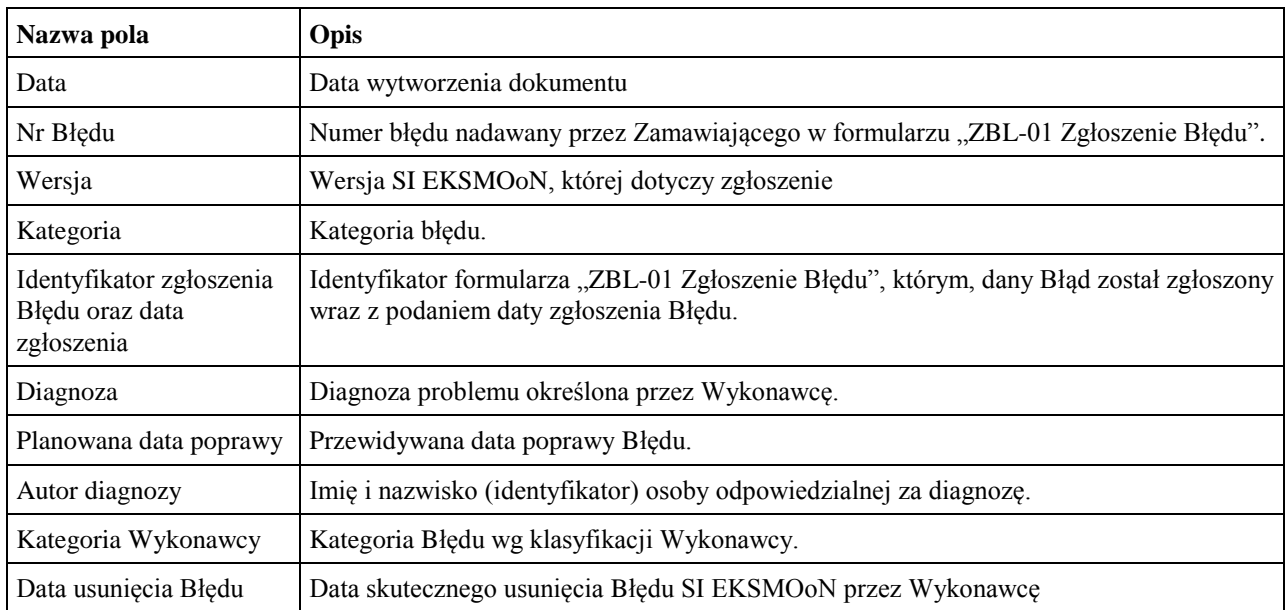